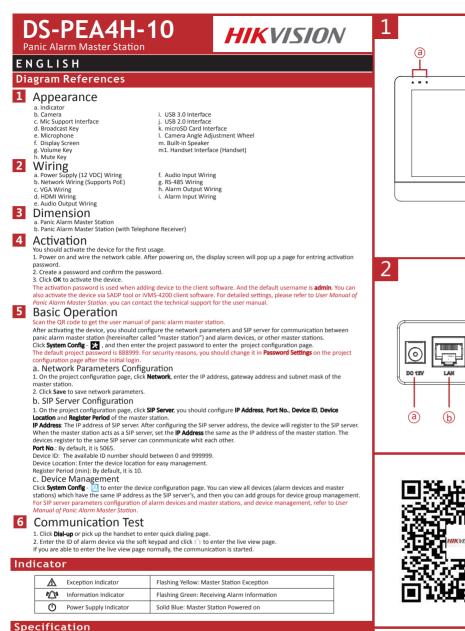

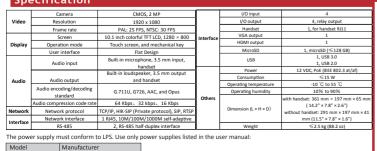

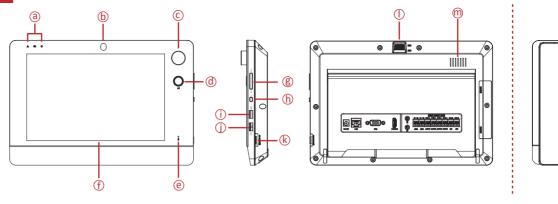

(f)O-NO C-COM O-NC  $\bigcirc$ +-@ +-@ 000 000 000 000 102 304 828, 288, 888, 888, 888 000 888 808 0 IL IE MARK 102 488.4 AGUTH AGUTS AGUTS AGUTA AIN AIN (C)  $(\mathbf{d})$ (e) (g (h)(j)

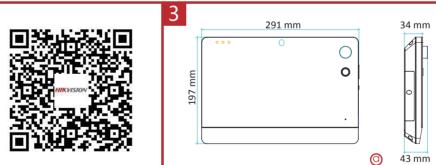

\_\_\_\_\_

361 mm 70 mm 0 шШ 197 •

Ь

## **Product Information**

COPYRIGHT © 2019 Hangzhou Hikvision Digital Technology Co., Ltd. ALL RIGHTS RESERVED. Any and all information, including, among others, wordings, pictures, graphs are the properties stand and an information and technology Co., Ltd. or its subjolaries (Reeinafter referred to be "Hikvision"). This user manual (hereinafter referred to be "the Manual") cannot be reproduced, changed, transisted, or distributed, partally or wholk, by any means, without the prior written permission of Hikvision. Unless otherwise stpulated, Hikvision does not make any warranties, guarantes or representations, express or impled, regarding to the Manual.

(n2)

About this Manual This Manual is applicable to the Panic Alarm Master Station. The Manual includes instructions for using and managing the product. Pictures, charts, images and all other information hereinafter are for description and explanation only. The information contained in the Manual is subject to change, without notice, due to firmware updates or other reasons. Piesse find the latest version in the company website [http://oresea.shikvision.com/en/). Please use this user manual under the guidance of professionals.

HIKVISION Trademarks Acknowledgement and other Hikvision's trademarks and logos are the properties of Hikvision in various jurisdictions. Other trademarks and logos mentioned below are the properties of their respective owners.

## Legal Disclaime

TO THE MAXIMUM EXTENT PERMITTED BY APPLICABLE LAW, THE PRODUCT DESCRIBED, WITH ITS HARDWARE, SOFTWARE AND FIRMWARE, IS PROVIDED "AS IS", WITH ALL FAULTS AND ERRORS, AND HIKVISION MAKES NO WARRANTIES, EXPRESS OR IMPLIED, INCLUDING WITHOUT LIMITATION. MERCHANTABILITY, SATISFACTORY QUALITY, FITNESS FOR A PARTICULAR PURPOSE. AND NON-INFRINGEMENT OF THIRD PARTY. IN NO EVENT WILL HIKVISION, ITS DIRECTORS, OFFICERS, EMPLOYEES, OR AGENTS BE LIABLE TO YOU FOR ANY SPECIAL, CONSEQUENTIAL INCIDENTAL, OR INDIRECT DAMAGES, INCLUDING, AMONG OTHERS, DAMAGES FOR LOSS OF BUSINESS PROFITS, BUSINESS INTERRUPTION, OR LOSS OF DATA OR

DOCUMENTATION, IN CONNECTION WITH THE USE OF THIS PRODUCT, EVEN IF HIKVISION HAS BEEN ADVISED OF THE POSSIBILITY OF SUCH DAMAGES. REGARDING TO THE PODUCT WITH INTERNET ACCESS, THE USE OF PRODUCT SHALL BE WHOLLY AT YOUR OWN RISKS. HIKVISION SHALL NOT TAKE ANY RESPONSIBILITES FOR ABNORMAL OPERATION, PRIVACY LEAKAGE OR OTHER DAMAGES RESULTING FROM CYBER ATTACK, HACKER ATTACK, VIRUS INSPECTION, OR OTHER INTERNET SECURITY RISKS: HOWEVER, HIKVISION WILL PROVIDE TIMELY TECHNICAL SUPPORT IF REQUIRED. SURVEILLANCE LAWS VARY BY JURISDICTION. PLEASE CHECK ALL RELEVANT LAWS IN YOUR IURISDICTION REFORE USING THIS PRODUCT IN ORDER TO ENSURE THAT YOUR USE CONFORMS THE APPLICABLE LAW. HIKVISION SHALL NOT BE LIABLE IN THE EVENT THAT THIS PRODUCT IS LISED WITH ILLEGITIMATE PURPOSES

CE This product and . If applicable - the supplied accessories too are marked with "CE" dompt therefore with the applicable harmonized European standards listed under the RE Directive 2014/53/EU, the EMC Directive 2014/30/EU, the LVD Directive 2014/30/EU, the LVD Directive 2014/30/EU, the SMC Directive 2014/30/EU, the SMC DIRECTIVE 2014/30/EU, the SMC DIRECTIVE 2014/30/EU, the SMC DIRECTIVE 2014/30/EU, the SMC DIRECTIVE 2014/30/EU, the SMC DIRECTIVE 2014/30/EU, the SMC DIRECTIVE 2014/20/EU, the SMC DIRECTIVE 2014/20/EU, the SMC DIRECTIVE

- 2014/35/EU, THE KORS DIFECTVE 2011/05/EU. 2006/66/EC (Buttery directive): This product contains a battery that cannot be 2006/66/EC (Buttery directive): This product contains a battery that cannot be product and the second second second second second second second second product and the second second second second second second second second symbol, which may include lettering to indicate cadmium (COI, lead (Pb), or mercury (Hg). For proper recycling, return the battery to your supplier or to a designated collection point. For more information sec-www.recycletis.info

Collection Joint: A Well Registeries and the service of the service of the servic

FCC Information Please take attention that changes or modification not expressly approved by the party the compliance. This squipment has been feeled and found to comply with the limits for a change of the compliance of the squipment has been feeled and found to comply with the limits for a change of the compliance of the squipment has been feeled and found to comply with the limits for a change of the compliance of the squipment has been feeled and found to comply with the limits for a change of the compliance of the squipment has been feeled and found to comply with the limits for a compliance of the squipment has been feeled and found to comply with the limits for a comparison of the squipment of the squipment of the squipment accordance with the instructions, may cause harmful interference to radio or the vision reception, which can be determined by turning the equipment of and on, the user is encouraged to try to correct the interference by one or more of the following measures: —Recorrect or relocate the receiving antenna. —Recorrect or relocate the receiving antenna. —Recorrect or relocate the receiving antenna. —Recorrect or elocate the receiving antenna. —Recorrect or elocate the receiving antenna. —Recorrect or block of the receiving antenna. —Recorrect or block of the receiving antenna. —Re

connected. —Consult the dealer or an experienced radio/TV technician for help. This equipment should be installed and operated with a minimum distance 20cm between the

radiator and your body. FCC Conditions

This device complies with part 15 of the FCC Rules. Operation is subject to the following two

conditions: 1. This device may not cause harmful interference. 2. This device must accept any interference received, including interference that may cause undesired operation

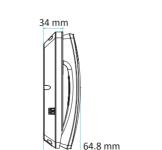

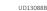